### ДОКУМЕНТ ПОДПИСАН ЭЛЕКТРОННОЙ ПОДПИСЬЮ

Сертификат: 009E0346DE678B8CD0FD9BD08AC6227DDC<br>Владелец: МУНИЦИПАЛЬНОЕ АВТОНОМНОЕ ОБЩЕОБРАЗОВАТЕЛЬНОЕ<br>УЧРЕЖДЕНИЕ "ОБРАЗОВАТЕЛЬНЫЙ ЦЕНТР № 4" ЭНГЕЛЬССКОГО<br>МУНИЦИПАЛЬНОГО РАЙОНА САРАТОВСКОЙ ОБЛАСТИ<br>Действителен: с 18.04.20

# МУНИЦИПАЛЬНОЕ АВТОНОМНОЕ ОБЩЕОБРАЗОВАТЕЛЬНОЕ УЧРЕЖДЕНИЕ

# «ОБРАЗОВАТЕЛЬНЫЙ ЦЕНТР № 4»

## ЭНГЕЛЬССКОГО МУНИЦИПАЛЬНОГО РАЙОНА САРАТОВСКОЙ ОБЛАСТИ

413163, Саратовская область, Энгельсский район, с. Красный Яр, ул. Гагарина, 2 тел. (8453) 77-67-02

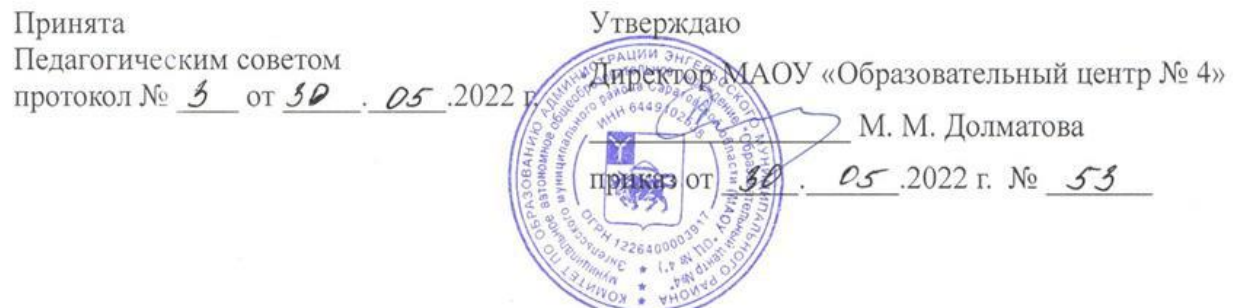

#### Дополнительная общеразвивающая программа

«Путешествие в Компьютерию»

Направленность: техническая Срок реализации: 9 месяцев (36 часов) Возраст детей: 7-10 лет

> Гудкова Светлана Юрьевна педагог дополнительного образования

#### **программы**

#### **1.1. Пояснительная записка**

Дополнительная общеобразовательная общеразвивающая программа «Путешествие в Компьютерию» является программой технической направленности разработана в соответствии с Положением дополнительного образования в МАОУ «Образовательный центр №4».

**Новизна программы.** Настоящая программа предназначена для обеспечения процесса обучения школьников, приобретения ими необходимых знаний, ознакомления с научно-техническими и практическими задачами, приобретения навыков самостоятельного решения и практического применения теоретических знаний в различных чрезвычайных ситуациях, оказания первой доврачебной помощи, расширения кругозора, укрепления здоровья.

**Актуальность программы.** Современное общество предъявляет новые требования к поколению, вступающему в жизнь. Надо обладать умениями и планировать свою деятельность, и находить информацию, необходимую для решения поставленной задачи, и строить информационную модель исследуемого объекта или процесса, и эффективно использовать новые технологии.

**Педагогическая целесообразность.** Целый ряд специальных заданий на наблюдение, сравнение, домысливание, фантазирование служат для достижения этого. Важно отметить, что компьютер используется как средство управления. Данная рабочая программа является первым звеном в цепи непрерывного курса обучения информатике и информационным технологиям.

**Отличительные особенности** программы ориентирована на применение широкого комплекса различного дополнительного материала. Программой предусмотрено, чтобы каждое занятие было направлено на приобщение обучающихся к активной познавательной и творческой работе. Процесс обучения строится на единстве активных и увлекательных методов и приемов учебной работы, при которой в процессе усвоения знаний, законов и правил у обучающихся развиваются творческие начала.

**Адресат программы***.* Д ети от 7 до 10 лет**.**

**Возрастные особенности** адресата программы: младший школьный возраст – качественно своеобразный этап развития ребёнка. Развитие высших психических функций и личности в целом происходит в рамках ведущей на данном этапе учебной деятельности, сменяющей в этом качестве игровую, которая выступала как ведущая в дошкольном возрасте. К возрастным особенностям также относится сравнительно небольшая устойчивость внимания и быстрая утомляемость, поэтому во время занятий необходимы небольшие паузы для отдыха (физкультминутки, игры, релаксирующие паузы).       В этом возрасте преобладает наглядно-образное мышление, господствует чувственное познание окружающего мира, поэтому дети в возрасте от 7-ти до 10-ти лет особенно чувствительны к воспитательным воздействиям эстетического характера.

Все обозначенные возрастные психологические особенности были учтены при разработке данной образовательной программы.

**Срок реализации программы -** 9 месяцев, 36 учебных часа.

**Форма реализации программы** –очная.

**Режим работы:** 1 час в неделю, продолжительность занятий – 40 мин.

**Количественный состав группы:** 13 - 15 человек.

**Принцип набора учащихся в объединение** – свободный.

**Цель:** обучение детей компьютерной грамотности, создание условий для развития

личности ребенка, развитие мотивации личностик познанию и творчеству при помощи проектной деятельности, построенной на основе компьютерной среды Лого и

графического редактора Paint.

#### **Задачи:**

*обучающие:*

- помочь детям узнать основные возможности компьютера;

- способствовать формированию у школьников информационной и функциональной компетентности;

- формировать практические навыки работы на компьютере, освоить приемы работы в программах: Paint, Word, PowerPoint;

- научить использовать ПК для работы с документацией (оформление текстов,

графических изображений, проектов);

*развивающие:*

- развивать алгоритмическое мышление;

*воспитательные:*

*-* воспитание бережного отношения к техническим устройствам.

#### **1.3. Планируемые результаты**

В процессе реализации дополнительной общеразвивающей программы ожидаются следующие результаты: личностные:

- внутренняя позиции школьника на основе положительного отношения к школе;

- принятие образа «хорошего ученика»;
- положительная мотивация и познавательный интерес к изучению курса «Путешествие в Компьютерию»
- способность к самооценке;
- начальные навыки сотрудничества в разных ситуациях;

Метапредметные:

- начало формирования навыка поиска необходимой информации для выполнения учебных заданий;
- сбор информации;
- обработка информации (*с помощью ИКТ);*
- анализ информации;
- передача информации (устным, письменным, цифровым способами);
- самостоятельно выделять и формулировать познавательную цель;
- использовать общие приёмы решения задач;
- контролировать и оценивать процесс и результат деятельности;
- подведение под понятие на основе распознавания объектов, выделения существенных

признаков;

- классификация по заданным критериям;
- установление аналогий;
- построение рассуждения.
	- Регулятивные:
- начальные навыки умения формулировать и удерживать учебную задачу;
- преобразовывать практическую задачу в познавательную;
- ставить новые учебные задачи в сотрудничестве с учителем;
- выбирать действия в соответствии с поставленной задачей и условиями её реализации*;*
- умение выполнять учебные действия в устной форме;
- использовать речь для регуляции своего действия;
- сличать способ действия и его результат с заданным эталоном с целью обнаружения
- отклонений и отличий от эталона;
- адекватно воспринимать предложения учителей, товарищей, родителей и других людей по исправлению допущенных ошибок.
- Коммуникативные:

#### **В процессе обучения дети учатся:**

- работать в группе, учитывать мнения партнеров, отличные от собственных;
- ставить вопросы;
- обращаться за помощью;
- формулировать свои затруднения;
- предлагать помощь и сотрудничество;
- договариваться о распределении функций и ролей в совместной деятельности;
- слушать собеседника;
- договариваться и приходить к общему решению;
- формулировать собственное мнение и позицию;
- осуществлять взаимный контроль;
- адекватно оценивать собственное поведение и поведение окружающих.

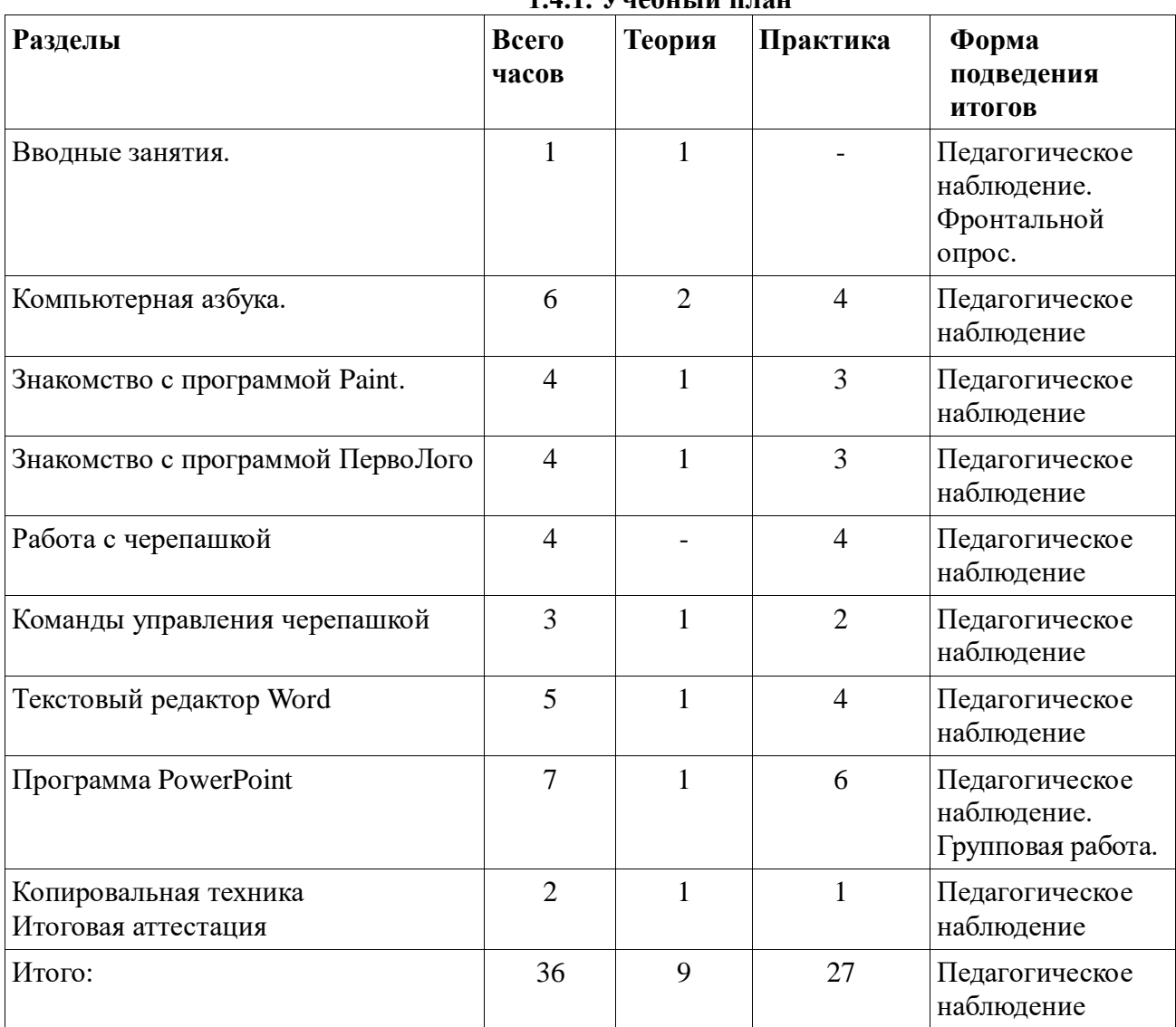

### **1.4. Содержание программы 1.4.1. Учебный план**

## **1.4.2. Содержание учебного плана**

### Вводные занятия (1 ч)

*Теория.* Знакомство с компьютерным классом. Знакомство с содержанием курса программы. Назначение компьютера. Решение ребусов, касающихсяинформатики. Правила поведения и техника безопасности в компьютерном классе. Инструктаж и правила по технике безопасности (Показ презентации с помощью мультимедийного проектора). Закрепление правил по технике безопасности (фронтальной опрос).

Компьютерная азбука (6 ч)

*Теория.* Знакомство с компьютером. Наш компьютер - верный друг. Сказка «Компьютерная школа». Компьютер и его основные устройства: системный блок,монитор, мышь. Основные устройства ввода и вывода.

*Практика.* Программа «Раскраска». Пиктограммы. Клавиатура. Назначение клавиатуры. Работа на клавиатуре. "Турнир скоропечатников". Проект "Я - журналист". Тренировка создания докладов, а так же статей на школьные и другие темы. Защита своего проекта. Культурно-образовательное событие «Наши первые шаги в Компьютерию».

Знакомство с программой Paint (4 ч)

*Теория.* Рабочее поле. Инструменты, меню.

*Практика.* Инструменты рисования: линия, овал, квадрат, прямоугольник, треугольник, стрелки, звёзды, карандаш. Палитра. Заливка. Рисование с использованием кистей разных типов. Работа с текстом. Проект «Я рисую в программе Paint". Защита проектов.

**З**накомство с программой ПервоЛого (4 ч)

*Теория.* ПервоЛого. Рабочее поле. Инструменты, меню.

*Практика.* Инструменты рисования: линия, овал, квадрат, прямоугольник, треугольник, стрелки, звёзды, карандаш. Палитра. Заливка. Библиотека фонов.Библиотека картинок. Проект «Космическая фантазия». Защита проектов.

Работа с черепашкой (4 ч)

*Практика.* Правила создания черепашки. Формы черепашки. Правила создания и редактирования форм. Создание черепашки. Изменение форм черепашки.Проект «Моя Черепашка». Защита проектов.

Команды управления черепашкой (3 ч)

*Теория.* Команды: «Увеличься», «Уменьшись», «Иди», «Повернись», «Домой», «Замри - Отомри».

*Практика.* Создание группового проекта «В зоопарке».

Текстовый редактор Word (5 ч)

*Теория.* Текстовый редактор Word. Операции с папками и файлами.

*Практика.* Шрифт, размер, цвет, выравнивание. Форматирование и редактирование текста.Копирование текста. Как бороться с ошибками? Рисуем в Word. Практические работы. Набор и форматирование текста «Мой режим дня». Копирование и форматирование скопированного фрагмента текста.Творческая работа «Подарочный календарь». Проверочное практическое задание «Работа с текстом».

Программа PowerPoint (7 ч)

*Теория.* Знакомство с программой PowerPoint. Конструктор слайдов.

*Практика.* Вставка текста и картинок в слайд. Эффекты анимации. Переходы. Работа с фоном.Поиск информации для презентации в сети Интернет. Практические работы. Создание презентации на тему «Мой - класс». Создание презентации «Наш родной город Энгельс». (Групповая работа). Создание презентации на тему «Моя семья».

Копировальная техника (2 ч)

*Теория.* Знакомство со сканером. Сканирование изображения. Сканирование текста. Знакомство с принтером, распечатывание текста.

Приписи Тоговое занятие — конкурс «Знатоки Компьютерии».

#### **1.5. Формы аттестации планируемых результатов программы и их периодичность.**

Обучающиеся по данной программе, проходят итоговую аттестацию по окончанию освоения программы (май): итоговая игра-конкурс.

### **2. Комплекс организационно-педагогических условий. 2.1.Методическое обеспечение программы.**

При проведении занятий используются следующие методы:

 Объяснительно-иллюстративный метод обучения: обучающиеся получают знания в ходе беседы, объяснения, дискуссии, из учебной или методической литературы, через экранное пособие в "готовом" виде.

 Метод проблемного изложения в обучении: прежде чем излагать материал, перед обучающимися необходимо поставить проблему, сформулировать познавательную задачу, а затем, раскрывая систему доказательств, сравнивая точки зрения, различные подходы, показать способ решения поставленной задачи. Обучающиеся становятся свидетелями и соучастниками научного поиска.

 Частично-поисковый, метод обучения заключается в организации активного поиска решения выдвинутых в обучении (или самостоятельно сформулированных) познавательных задач в ходе подготовки и реализации творческих проектов.

 Исследовательский метод обучения: инициатива, самостоятельность, творческий поиск проявляются в исследовательской деятельности наиболее полно.

 Игровой метод предполагает проведение на занятиях деловых и ролевых игр, воссоздающих те или иные ситуации профессиональной деятельности и ставящих участников перед необходимостью оперативного решения соответствующих профессиональных задач.

Формы организации образовательного процесса:

соревнования;

внутригрупповой конкурс;

презентация проектов обучающихся;

участие в научно-исследовательских конференциях.

Педагогические технологии:

проектная деятельность (проектное обучение); информационно-коммуникативные технологии; технологии развивающего обучения; игровые технологии.

### **2.2. Условия реализации программы.**

**Материально-техническое обеспечение: д**ля успешной реализации

дополнительной общеразвивающей программы имеются:

- требования к помещению: просторное, светлое;

- оснащение мебелью: парты, стулья (с учётом возраста детей); стол, стул, шкаф для учителя;

- оборудование: компьютер, проектор;

- электронные ресурсы: программы, материалы на дисках;

- нетбуки для детей.

### **Методическое обеспечение:**

- разработки по темам.

**Кадровое обеспечение:** программу реализует педагог дополнительногообразования.

### 2.3. Оценочные материалы

# Критерии оценки результатов текущего контроля и итоговой аттестации:

- критерии оценки теоретической подготовки обучающихся:

соответствие теоретических знаний программным требованиям;

осмысленность и свобода владения специальной терминологией.

- критерии оценки практической подготовки обучающихся:

соответствие уровня практических умений и навыков программным требованиям; качество выполнения практических заданий.

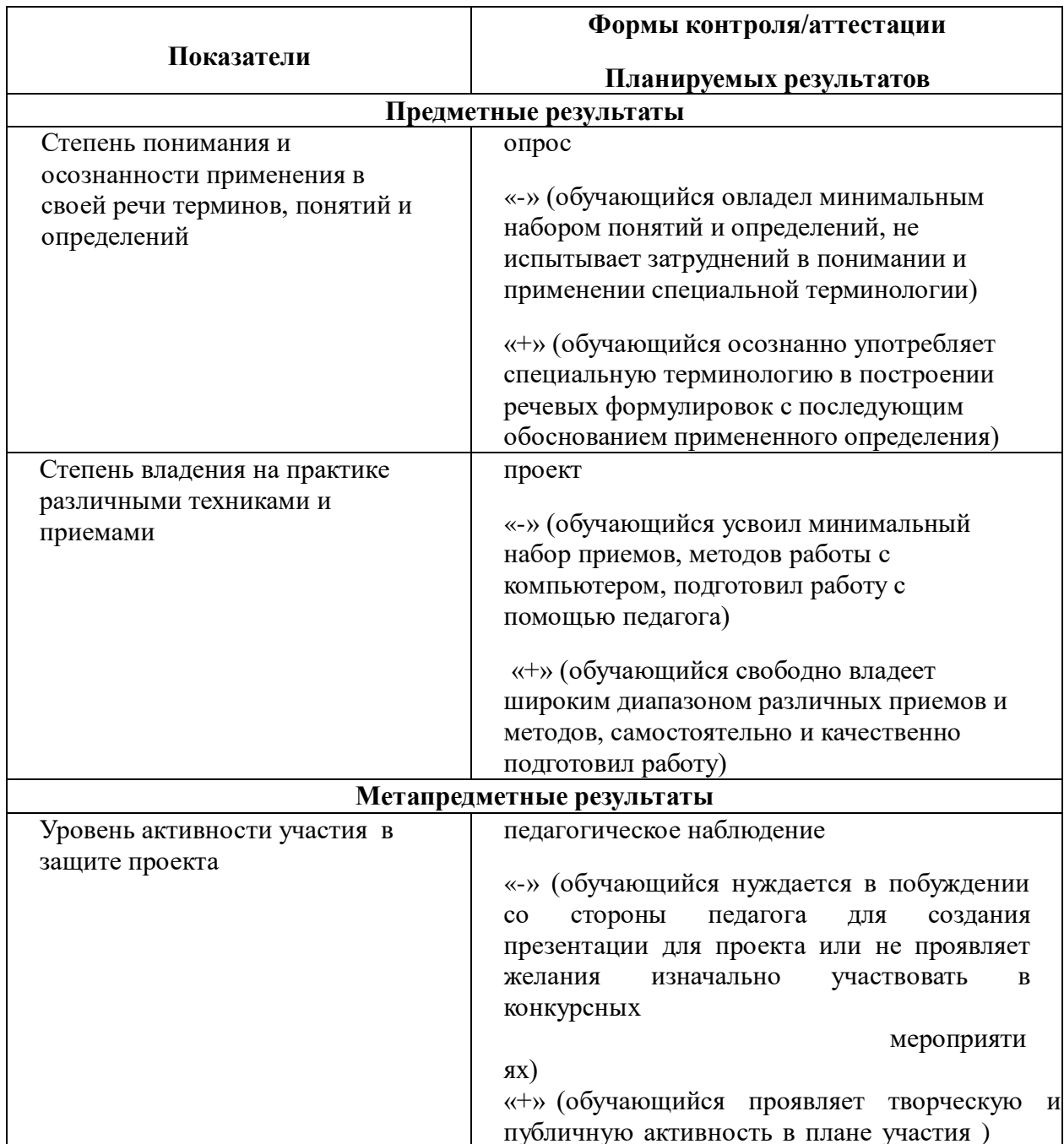

## Оценивание результатов освоения программного материала

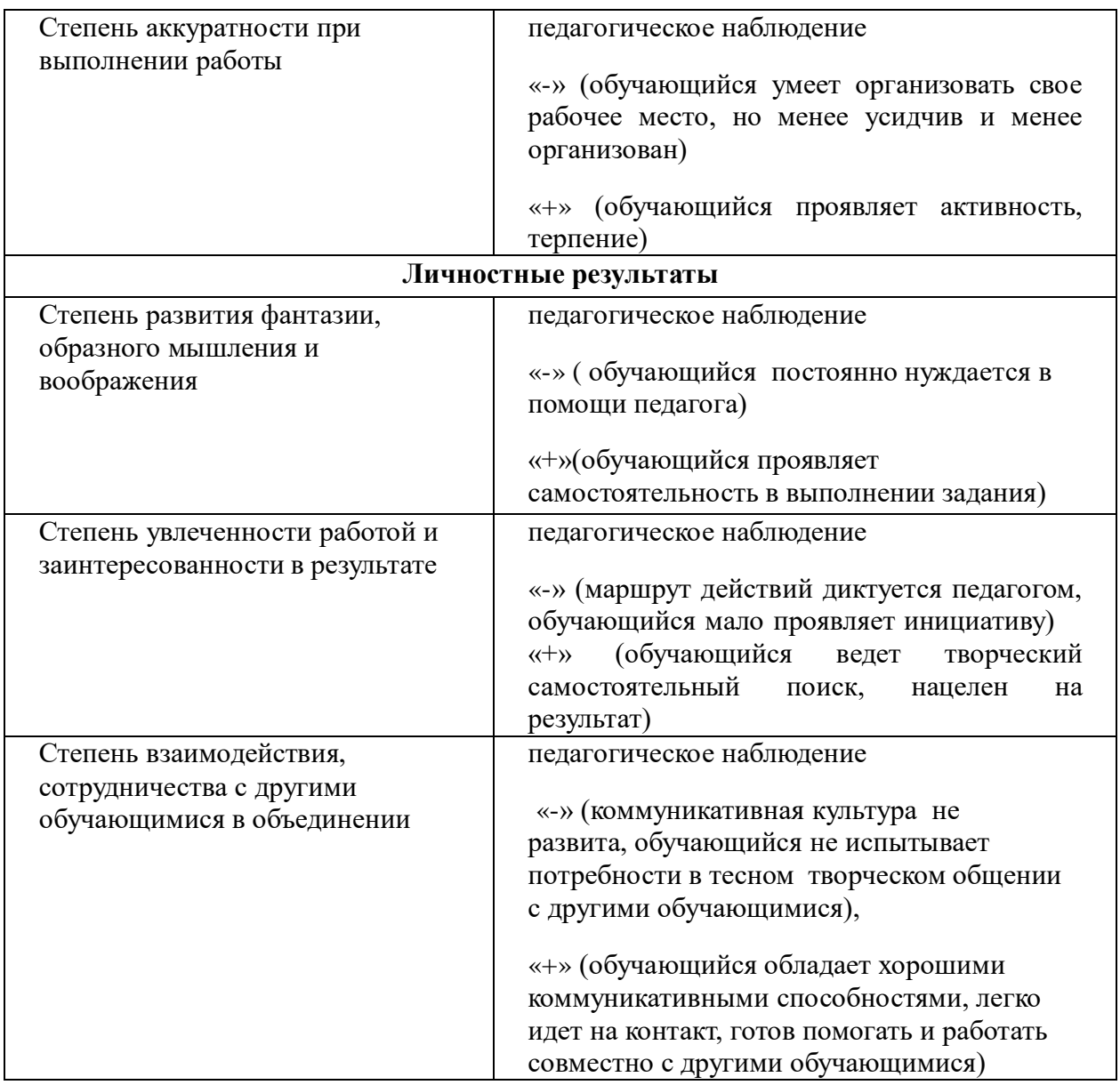

**Методика определения эмоционального состояния ребенка на занятии «Солнце, тучка, дождик».**

 Каждый обучающийся получает лист бумаги, на котором нарисованы солнце, тучка, дождик в трех вариантах. Детям предлагается определить их эмоциональное состояние на занятии с помощью картинок с изображением погодных явлений. Детям нужно выбрать картинку, которая соответствует их состоянию на данный момент.

На занятии мне:

ни плохо, ни хорошо; интересно и хочется, чтобы занятия были чаще; не нравится, не хочу заниматься здесь.

### **2.4. Литература для педагога:**

1 Гетманова АД. Занимательная логика для школьников. М.: Издательство МГПУ, 2006 год;

2 Никольская И.Л., Тигранова Л.И. «Гимнастика для ума», Москва, «Просвещение. Учебная литература», 1997 год;

«Новые информационные технологии в дошкольном образовании», Ю.М. Горвица, Москва 1998г»;

4 Пасько. В. Самоучитель. Москва. Дрофа 2002г.;

5 Симонович С.. Вы купили компьютер, ACT Пресс. Москва, Дрофа 2000г.;

6 Статьи Гурьева Сергея Владимировича «Компьютер в жизни ребенка» (кандидата педагогических наук, Российского государственногоуниверситета);

7 Тур С.Н., Бокучава Т.П. «Первые шаги в мире информатики». Методическое пособие для учителей 1-4 классов. Санкт-Петербург, 2009 год;

8 Фролов М. Учимся работать на компьютере Москва ЛБЗ 2003г.

### **Для обучающихся:**

1. Компьютер для детей. Москва, АСТ-Пресс, 2009 год;

2. Кривич Е.Я Персональный компьютер для школьников: учебный курс. / 2-е изд., перераб. - М.: 2007г.;

3. Пасько В. Самоучитель работы на компьютере. -М.: Дрофа 2000г.;

4. Фролов М. Учимся на компьютере рисовать. -М.: ЛБЗ 2002г.;

5. Шуманн Х., Компьютер для детей от 8 до 88 ... изд.4.: Интерэксперт, 2002 г.

## **Интернет-ресурсы:**

1. [https://www.youtube.com/watch?v=PwcwMeA9UsM;](https://www.youtube.com/watch?v=PwcwMeA9UsM)

2.

[http://www.s20001.edu35.ru/attachments/article/672/%D0%9F;%D0%B5%D1%80%D0%B2%](http://www.s20001.edu35.ru/attachments/article/672/ПервоЛого.pdf) [D0%BE%D0%9B%D0%BE%D0%B3%D0%BE.pdf;](http://www.s20001.edu35.ru/attachments/article/672/ПервоЛого.pdf)

3. [https://infourok.ru/tema-uroka-rabota-s-neskolkimi-cherepashkami-chast-2084071.html;](https://infourok.ru/tema-uroka-rabota-s-neskolkimi-cherepashkami-chast-2084071.html)

4. [https://multiurok.ru/files/metodacheskaia-razrabotka-upravlenie-cherepashkoi.html;](https://multiurok.ru/files/metodacheskaia-razrabotka-upravlenie-cherepashkoi.html)

5. [http://s05017.edu35.ru/metodkopilka/metodic/informatica/533-labirint;](http://s05017.edu35.ru/metodkopilka/metodic/informatica/533-labirint)

6. [https://multiurok.ru/files/kurs-tiekstovyi-riedaktor-microsoft-word.html;](https://multiurok.ru/files/kurs-tiekstovyi-riedaktor-microsoft-word.html)

7. [https://videouroki.net/video/54-kompyuternye-prezentacii.html;](https://videouroki.net/video/54-kompyuternye-prezentacii.html)

8. [https://infourok.ru/prezentaciya-po-informatike-na-temu-kopirovalnaya-tehnika-3539198.html;](https://infourok.ru/prezentaciya-po-informatike-na-temu-kopirovalnaya-tehnika-3539198.html)

9. [https://ppt-online.org/203145;](https://ppt-online.org/203145)

10. [https://tehpribory.ru/glavnaia/elektronika/kopirovalnaia-tekhnika.html;](https://tehpribory.ru/glavnaia/elektronika/kopirovalnaia-tekhnika.html)

11. [http://school-collection.edu.ru](http://school-collection.edu.ru/) (раздел «Информатика»);

12. [http://www.metod-kopilka.ru](http://www.metod-kopilka.ru/) (библиотека методических материалов для учителя);

13. [http://www.teachvideo.ru](http://www.teachvideo.ru/) (компьютерные видео уроки);

14.<http://www.ict.edu.ru/> (информационно-коммуникационные технологии в образовании).

# **Приложение к дополнительной общеразвивающей программе «Путешествие в Компьютерию»**

**Дата Наименование тем Кол-во часов Формы проведения Формы подведения итогов** Знакомство с компьютерным классом. Назначение компьютера. Решение ребусов, касающихся информатики. Правила поведения и техника безопасности в компьютерном классе. Инструктаж и правила по технике безопасности (показ презентации с помощью мультимедийного проектора). 1 Показ презентации . Педагогическо е наблюдение. Фронтальный опрос. Знакомство с компьютером. Наш компьютер верный друг. Сказка «Компьютерная школа». 1 Компьютер и его основные устройства. Системный блок. Монитор. Клавиатура. Мышь. Устройства ввода и вывода информации. 1 Программа «Раскраска». (Упражнения с мышью в программе «Раскраска»). Понятия: вверх, вниз, вправо, влево. Работа с мышью. (Упражнения с мышью в программе «Раскраска»). 1 Работа за компьютеро м. Педагогическо е наблюдение. Защита проектов. Клавиатура. Клавиши. Набор текста в текстовом редакторе. Удаление текста. Редактирование. 1 "Турнир скоропечатников". Набор текста, разного уровня сложности. Редактирование текста. 1 Проект "Я - журналист". Тренировка создания докладов, а так же статей на школьные и другие темы. Защита своего проекта. 1 Рабочее поле. Инструменты, меню. 1 Показ презентации е наблюдение. . Педагогическо Инструменты рисования. Линия. Овал. Прямоугольник. Треугольник. Ромб. Стрелки. Звёзды. Карандаш. 1 Работа за компьютеро м. Педагогическо е наблюдение. Защита Палитра цветов. Инструменты рисования. Проектов. Заливка. 1 Проект «Я рисую в программе Paint". Защита проектов. 1 ПервоЛого. Рабочее поле. Инструменты, меню. | 1 Показ Педагогическо

**Календарный учебный график**

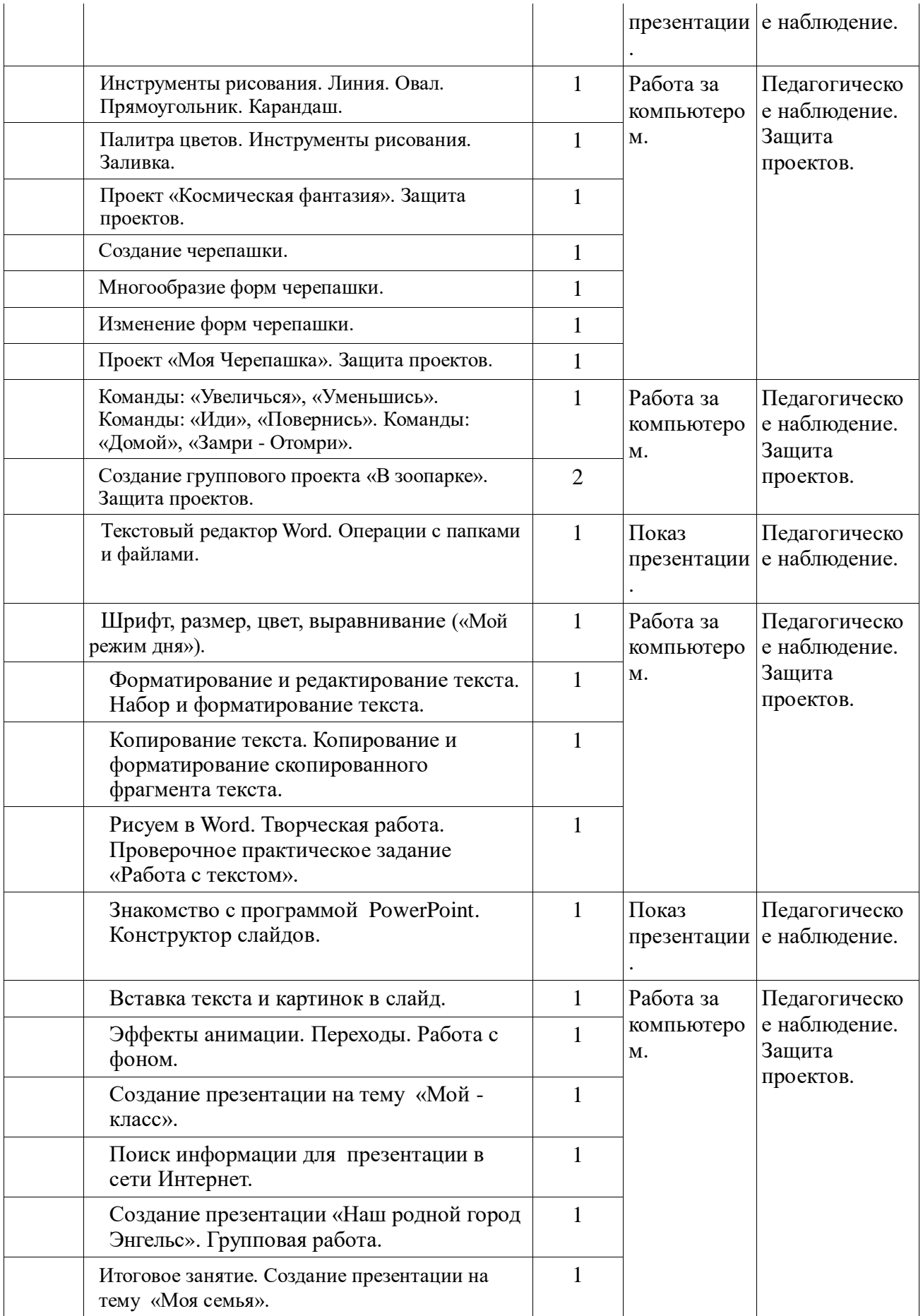

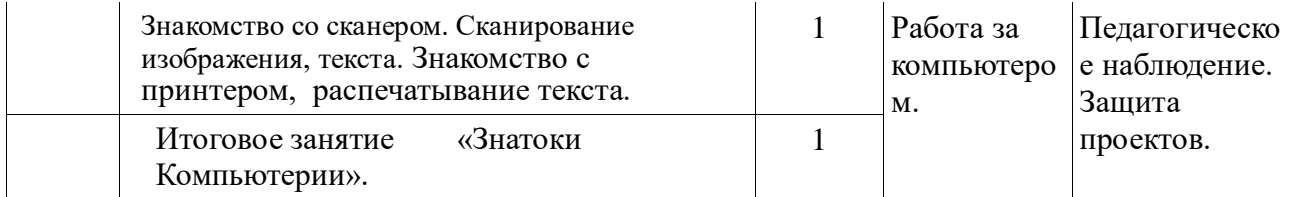